**RAILWAY INFORMATION SYSTEM**

# CENG 492 Computer Engineering Design

### Test Specification Report

### **BUGBUSTERS**

**26.04.2010**

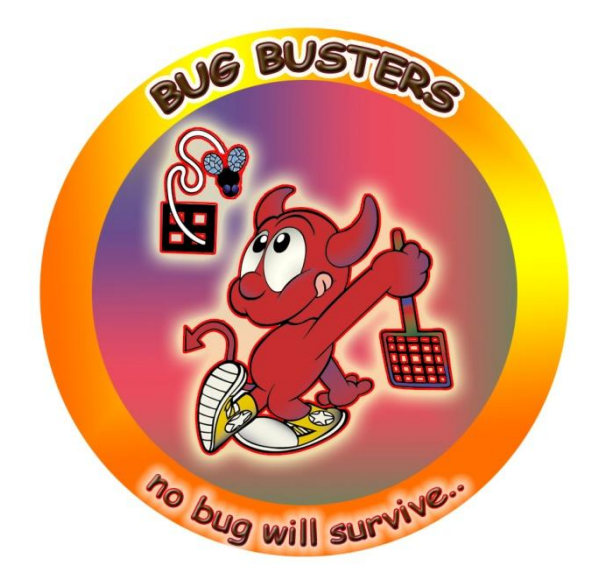

**Burkay SUCU**

**Caner ÇAKMAK**

**Halim Çağrı ATEŞ**

**Işıl Özge PEKEL**

### **Contents**

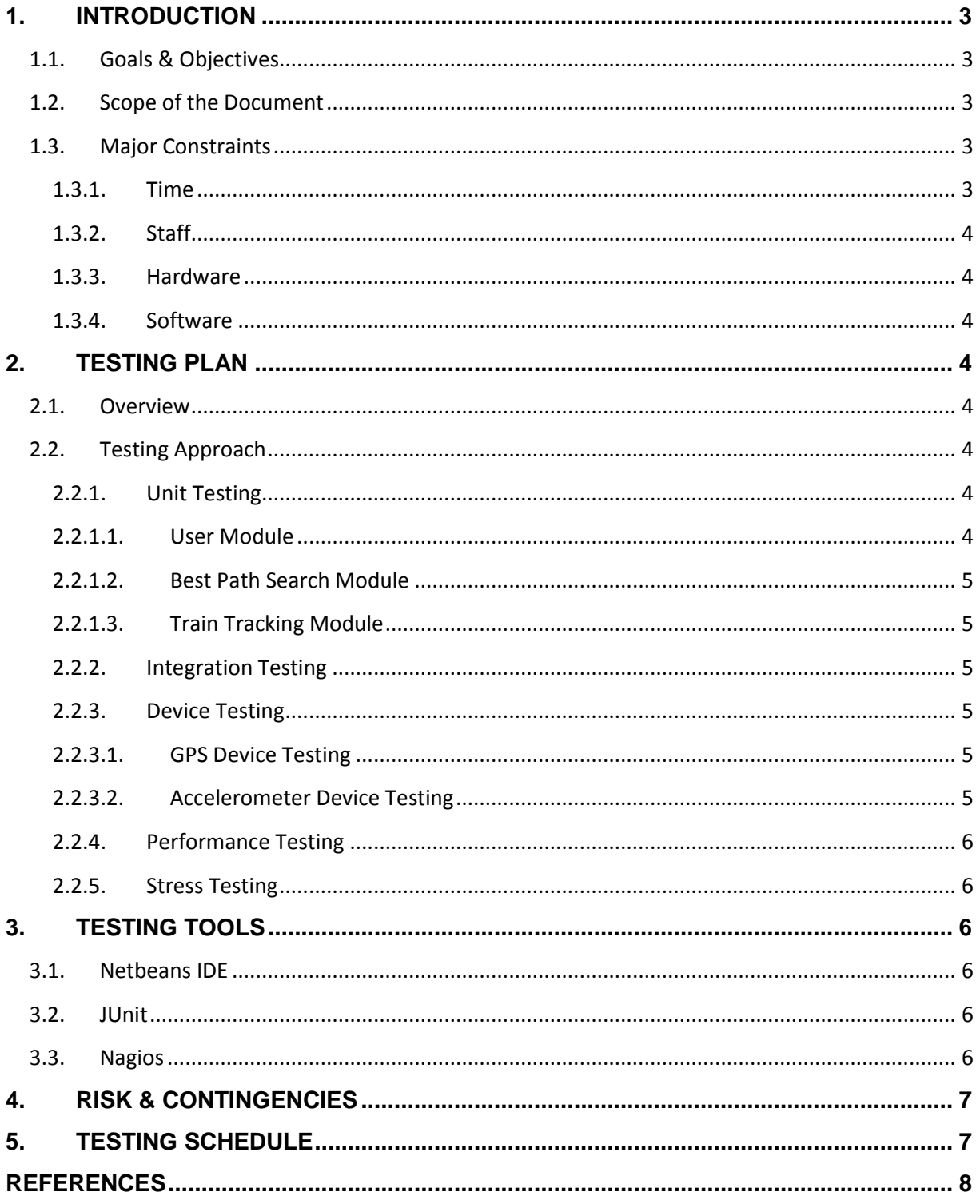

# <span id="page-2-0"></span>1. INTRODUCTION

Turkish State Railways (TCDD) recently introduced some high speed trains, namely "Yüksek Hızlı Tren" (YHT). Perhaps TCDD does not use the most modern railway systems but tries to improve the on-use train systems and while doing this some other kind of improvements on trains become desired. Introducing YHT is a big step and our team wants to contribute the development process. Of course this contribution is not designing or making new trains; but as mentioned earlier, improving the service quality on currently used trains for passengers and TCDD employees (especially locomotive drivers).

In Railway Information System  $[1]$  project, each member of our team is working on what is assigned to him/her. As soon as a member develops a new feature, he/she immediately test it, ensure that the new feature operates correctly, and then commit the part to SVN. On the other hand, if a member discovers a problem, he/she opens a ticket on Track and assigns it to the related member. So SVN and Track are the core of project testing.

#### <span id="page-2-1"></span>**1.1. Goals & Objectives**

The purpose of this document is to identify and describe the testing process for *Railway Information System*. The intended audience for this document is BugBusters Team members and METU assistants and professors.

What we will consider are:

- Unit testing : modules operating correctly
- Integration testing : modules interacting correctly
- Device testing : GPS and accelerometers operates correctly
- Performance testing : System uses reasonable amount of resources and responses in reasonable amount of time (free of system freezes)
- Stress testing : System not crashes under high load

#### <span id="page-2-2"></span>**1.2. Scope of the Document**

The scope of this document is to clarify steps of the testing process of the Railway Information Systems Project.

As a part of this report, what will be tested, the test constraints, methods to handle bugs, testing tools to be used, relation between testing procedure and our project schedule, and team members-testing tasks assignments will be discussed in detail.

#### <span id="page-2-3"></span>**1.3. Major Constraints**

#### <span id="page-2-4"></span>**1.3.1. Time**

Since we have very limited time, we have to both develop and test the project at the same time, so we have to be very fast in order to meet the deadlines.

#### <span id="page-3-0"></span>**1.3.2. Staff**

Similar to time constraint, we are only four people; the human resource is also very limited. So the responsibility per member is very high. Everyone is responsible from his/her tasks for the project and it seems very difficult that these tasks are checked by another member.

#### <span id="page-3-1"></span>**1.3.3. Hardware**

GPS and accelerometer devices have to be tested whether or not they operate correctly. Since we do not have an actual GPS device, we have to test the simulator accordingly.

#### <span id="page-3-2"></span>**1.3.4. Software**

Server side of the project is easier to test because everything is on our computers. But user side is unknown, which browser and operating system does the client use, whether or not JavaScript enabled, etc. So the client side of the project has to be tested on different platforms and we will spend much time on it.

### <span id="page-3-3"></span>2. TESTING PLAN

#### <span id="page-3-4"></span>**2.1. Overview**

Considering the limited time and human resources, the testing process has to be very well planned. The testing approach and strategies will be discussed in the following section.

#### <span id="page-3-5"></span>**2.2. Testing Approach**

#### <span id="page-3-6"></span>**2.2.1. Unit Testing**

#### <span id="page-3-7"></span>**2.2.1.1. User Module**

New users may register to, existing users may login to or logout from system through user module's registration and login sub-modules respectively. There are three types of users: passengers, administrators and machinists. Every user type has its own access levels, access to different kind of sources are granted or denied considering the user type (authorization). Also users may change their profile information through update sub-module.

Testing process includes new user registrations (information field tests, such as email address or phone number validation), existing user login, non-existing user login attempt, profile update, error message presentations, etc.

Future tests include validation of project web page using Nagios [2]. Nagios is capable of validating a web-sites SMTP, HTTP and DNS network layers are up or down.

#### <span id="page-4-0"></span>**2.2.1.2. Best Path Search Module**

Best path search module presents an interface to users to search for possible optimum paths according to user choices on some parameters such as maximum amount of money or maximum time to wait.

Testing of this module is done manually by comparing the search results with database records. If there exist a search result which does not fit into user choices or if there exists a database record fitting into user choices but not exist on search results considered as bugs and fixed.

#### <span id="page-4-1"></span>**2.2.1.3. Train Tracking Module**

Train tracking module enables users to follow train positions on maps. Tracking is accomplished by using GPS device. Since we do not have an actual GPS device, we implemented a simulator. Related tests are mentioned in Device Testing section.

#### <span id="page-4-2"></span>**2.2.2. Integration Testing**

We develop our project module by module. So at the end, these modules have to be integrated and the integration has to be tested to verify the compatibility. These integrations includes tracking map – browser integration, accelerometer – GPS – machinist module integrations, best path search module – user interface module integration, etc. Unfortunately, modules may become not working after integration although they are robust while they operate separately. But we need the project as a collection of integrated modules which operates successfully. So finding the integration problems and fixing them are the part of integration testing.

#### <span id="page-4-3"></span>**2.2.3. Device Testing**

Basically, we use two separate hardware devices. They also need careful testing.

#### <span id="page-4-4"></span>**2.2.3.1. GPS Device Testing**

Our project requires GPS devices but we do not have actual GPS hardware. So we implemented a simulator of it.

Simulator may contain some bugs which are very hard to find because tracking may take hours. It may seem working for a while but the position calculation may crash after a while. So GPS simulator testing requires extra care.

GPS positions also have to be tested to be on the railways but not outside. On the other hand, two trains' positions should not seem to be on each other, meaning a crash.

#### <span id="page-4-5"></span>**2.2.3.2. Accelerometer Device Testing**

We intend to use accelerometer device to measure the horizontal angle of trains and prevent the train from falling over (banking to one side).

Accelerometer device gives us the acceleration on three coordinates. We have to calculate the horizontal angle somehow by using the acceleration values. The conversion process has to be carefully handled and is open to include many bugs. Testing the correctness of operation will be done manually by changing the device position and read the angle values from computer.

#### <span id="page-5-0"></span>**2.2.4. Performance Testing**

Our project's all modules have to response in a reasonable amount of time.

User module performance has to be very well in order not to keep our clients waiting in front of the monitor and not to make them bored.

Machinist module performance is more important because the GPS and accelerometer device readings may be crucial. If the position calculation delays a bit, wrong speed limits may be showed to machinist and some undesirable consequences may occur.

#### <span id="page-5-1"></span>**2.2.5. Stress Testing**

Since we intend to implement a public service, we have to consider the case many users are connected to our system. We have to ensure that the system will not crash under high stress, namely when many clients use our system simultaneously.

## <span id="page-5-2"></span>3. TESTING TOOLS

#### <span id="page-5-3"></span>**3.1. Netbeans IDE**

NetBeans  $[3]$  is decided to be the used as the IDE to develop the project. Also the NetBeans SVN plug-in will be used to connect central SVN repository and integrate the individual work done be the members to the main project. Its debugging and time measuring features are used for testing purposes.

#### <span id="page-5-4"></span>**3.2. JUnit**

JUnit is used for its unit testing capabilities of Java programs.

#### <span id="page-5-5"></span>**3.3. Nagios**

Although Nagios cannot be described as a testing tool, it enables to see whether or not the SMTP, DNS and HTTP layers are successfully operating or not. We will use it to test our project web-site services, and keep using it afterwards to monitor these services. Whenever a layer is down, a notification will be send to the administrator.

## <span id="page-6-0"></span>4. RISK & CONTINGENCIES

The biggest risk is to miss a bug during testing process and release the project with the bug. As having the title BugBusters, we intend to release our project bug free. Encountering a bug before the release forces us to fix it until release, but after a release we may announce a newer version of the project.

## <span id="page-6-1"></span>5. TESTING SCHEDULE

Similar to project schedule, we prepared a testing schedule. We have to strictly obey it to meet the deadlines. Testing procedure of each module immediately starts when the implementation of that module is finished. Our testing schedule is as follows:

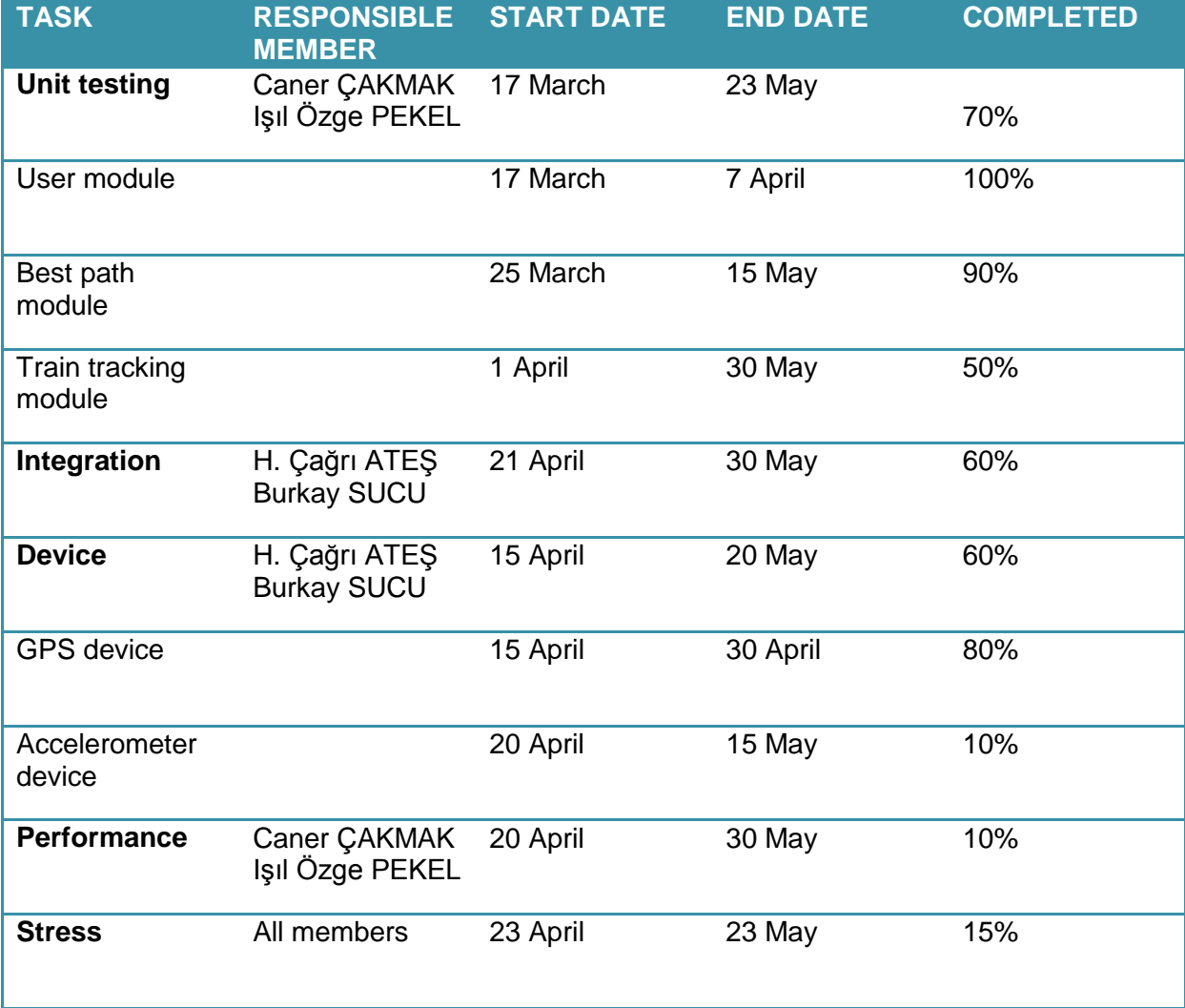

### <span id="page-7-0"></span>REFERENCES

[1] *Railway information system*. (2010). Retrieved from <http://senior.ceng.metu.edu.tr/2010/bugbusters/>

[2] *Nagios - the industry standard in it infrastructure monitoring. (2010). Retrieved from <http://www.nagios.org/>*

[3] *Welcome to netbeans*. (2010). Retrieved from<http://netbeans.org/>